# **Комплексная программа учебной практики**

**Направление подготовки 09.03.01 Информатика и вычислительная техника Профиль подготовки: Прикладные интеллектуальные системы**

Курск 2020

*Вид практики:* Учебная *Тип практики* Ознакомительная практика *Способ проведения* Стационарная *Форма проведения* Рассредоточенная

**Перечень планируемых результатов обучения при прохождении практики, соотнесенных с планируемыми результатами освоения образовательной программы**

**УК-8 Способен создавать и поддерживать безопасные условия жизнедеятельности, в том числе при возникновении чрезвычайных ситуаций**

**Знает:** характеристики наиболее часто встречающихся типов опасностей природного, техногенного и социального происхождения, факторы, обуславливающие возникновение чрезвычайных ситуаций.

**Умеет:** поддерживать безопасные условия жизнедеятельности, оказывать первую помощь в чрезвычайных ситуациях, возникающих в трудовой и повседневной жизни.

**Владеет:** Имеет практический опыт поддержания безопасных условий жизнедеятельности, в трудовой и повседневной жизни.

## **ОПК-2 Способен использовать современные информационные технологии и программные средства, в том числе отечественного производства, при решении задач профессиональной деятельности**

**Знает**: особенности работы с распределенными системами контроля версий.

**Умеет**: создавать удаленный и локальный репозиторий Git для решения задач профессиональной деятельности.

**Владеет**: навыками работы системами контроля версий.

## **ОПК-5 Способен инсталлировать программное и аппаратное обеспечение для информационных и автоматизированных систем**

**Знает**: принципы и особенности установи прикладных программ.

**Умеет**: инсталлировать и конфигурировать прикладные программы.

**Владеет**: практическими навыками инсталляции и настройки прикладных программ.

## **ОПК-7 Способен участвовать в настройке и наладке программноаппаратных комплексов**

**Знает:** методику настройки и наладки программных комплексов.

**Умеет**: производить коллективную настройку и наладку программных комплексов.

**Владеет**: навыками коллективной настройки и наладки программных комплексов.

## **Место практики в структуре образовательной программы**

Учебная (ознакомительная) практика (Б2.О.01.01(У)) относится к обязательной части.

## **Объем практики в зачетных единицах и ее продолжительности в неделях либо в академических или астрономических часах**

Объем в зачетных единицах **–** 3 Семестр **–** 2 Продолжительности в неделях либо в академических часах **–** 108 ч.

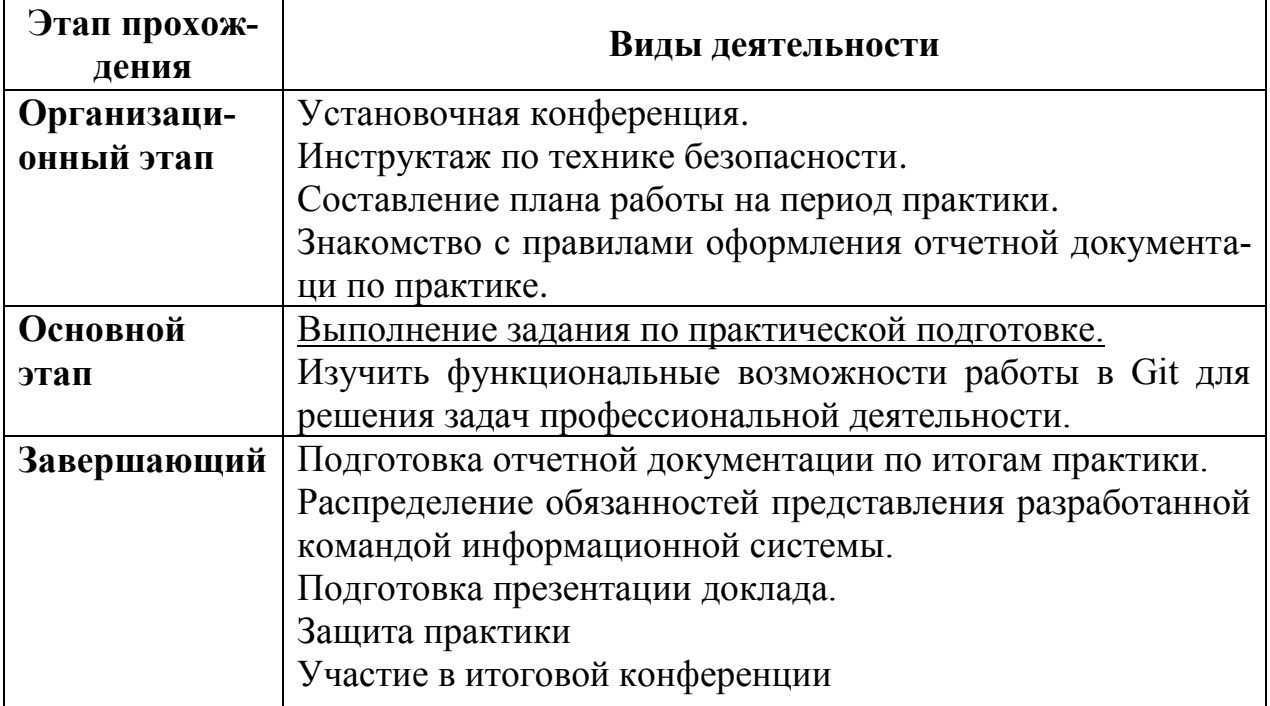

#### **Содержание практики**

#### **Формы отчетности по практике**

Дневник учебной практики. Рабочий график (план) проведения практики Отчет о прохождении практики Аттестационный лист. Отзыв-характеристика руководителя практики.

После проверки руководителем практики материалы размещаются в виде портфолио в личном кабинете обучающегося.

## **Оценочные материалы для проведения промежуточной аттестации обучающихся по практике**

Оценочные материалы для проведения промежуточной аттестации обучающихся по практике утверждены протоколом заседания кафедры программного обеспечения и администрирования информационных систем от 26 августа 2020 г. № 1 и являются приложением к рабочей программе учебной (ознакомительной) практики.

## **Перечень учебной литературы и ресурсов сети "Интернет", необходимых для проведения практики**

1. Бабенко Л. К. Криптографическая защита информации: симметричное шифрование: Учебное пособие - М.: Издательство Юрайт, 2017. http://www.biblio- online.ru/book/6946C23 5-8650-4A29-B75B- 68E0EF829422

2. Кудрявцев В. Б., Гасанов Э. Э., Подколзин А. С. Интеллектуальные системы: Учебник и практикум для вузов - Москва: Юрайт, 2020.

3. Бессмертный И. А., Нугуманова А. Б., Платонов А. В. Интеллектуальные системы: Учебник и практикум для вузов - Москва: Юрайт, 2020.

4. Станкевич Л. А. Интеллектуальные системы и технологии: Учебник и практикум для вузов - Москва: Юрайт, 2020.

5. Сычев, О. А. Современные системы распределенного контроля версий [Электронный ресурс] : учебно-методическое пособие / Сычев О. А., Терехов Г. В. Волгоград : ВолгГТУ, 2018. 64 с. ISBN 978-5-9948-3089-5.

## **Перечень профессиональных баз данных и информационных справочных систем**

- 1. Каталог библиотеки КГУ. Режим доступа: http://195.93.165.10:2280
- 2. Электронная библиотека.- Режим доступа: http://elibrary.ru
- 3. Университетская информационная система «Россия» http://uisrussia.msu.ru
- 4. Электронная библиотечная система «КнигаФонд» − http://www.knigafund.ru/.
- 5. Электронная библиотечная система издательства «Лань» − http://e.lanbook.com/.
- *6.* Электронная библиотечная система « https://urait.ru/»

## **Материально-техническая база, необходимая для проведения практики**

Компьютерная аудитория (Р33/ЛК-203):

Apple iMac 21.5 Quad-Core i5 2.5 GHz/4GB/500GB/Radeon HD 6750M512MB/ Appele Mac OS X Lion (iChat-iTunes-QuickTime X) Apple iLife 11 (iPhoto-Movie-GarageBand-iWeb-iDVD)(с/бл. встроен в монитор) - 14 шт. Коммутатор 1U 19 RM D-Link DES-3026 24порта 100Мбит/сек – 1 шт. Парта – 8 шт. Стол комп. – 18 шт. Стул – 35 шт. Доска на колесах – 1 шт. Сейф – 1 шт. Жалюзи вертикальные тканевые – 3 шт.

Аудитория для самостоятельной работы (Р33/ЛК-146):

Моноблок (MSI MS-A912) – 27 шт. Моноблок (ASUS ET2220I) – 13 шт Стол – 61 шт. Стул – 162 шт.

# **Программное обеспечение и Интернет-ресурсы**

- 1. Microsoft Windows 7 (Open License: 47818817)
- 2. Microsoft Office 2007 (OpenLicense: 43136274)
- 3. Acrobat Reader (Бесплатное программное обеспечение )
- 4. Google Chrome (Свободная лицензия BSD)
- 5. 7-Zip (Свободная лицензия GNU LGPL).
- 6. PyCharm Community свободная лицензия Apache License 2.0 январь 2004;
- 7. Wing IDE Personal Wing Personal License;
- 8. Веб-сервис для хостинга IT-проектов и их совместной разработки <https://github.com/>
- 9. Веб-инструмент жизненного цикла DevOps с открытым исходным кодом - https://gitlab.com/

Практика для обучающихся с ограниченными возможностями здоровья и инвалидов проводится с учетом особенностей их психофизического развития, индивидуальных возможностей и состояния здоровья.

*Вид практики:* Учебная *Тип практики* Эксплуатационная практика *Способ проведения* Стационарная *Форма проведения* Непрерывная

**Перечень планируемых результатов обучения при прохождении практики, соотнесенных с планируемыми результатами освоения образовательной программы**

**ОПК-1 Способен применять естественнонаучные и общеинженерные знания, методы математического анализа и моделирования, теоретического и экспериментального исследования в профессиональной деятельности**

**Знает:** математические и физические основы работы с нейронными сетями и возможность применения системы MATLAB для решения профессиональных задач с помощью нейросетевых технологий.

**Умеет:** применять математические и профессиональные знания при решении стандартных задач в области проектирования и разработки интеллектуальных систем, моделировать работу нейронных сетей в системе MATLAB.

**Владеет:** навыками обработки результатов исследования объектов профессиональной деятельности в системе MATLAB.

## **ОПК-2 Способен использовать современные информационные технологии и программные средства, в том числе отечественного производства, при решении задач профессиональной деятельности**

**Знает**: современные нейросетевые технологии и методы их использования при проектировании, разработке и внедрении интеллектуальных систем.

**Умеет**: использовать пакеты прикладных программ (ППП) для решения профессиональных задач.

**Владеет**: навыками использования ППП при решении задач, связанных с применением нейросетевых технологий.

## **ОПК-5 Способен инсталлировать программное и аппаратное обеспечение для информационных и автоматизированных систем**

**Знает**: современные методы взаимодействия пакетов прикладных программ и СУБД.

**Умеет**: умеет программировать взаимодействие ППП и СУБД, проверять работоспособность предложенного программного средства.

**Владеет**: навыками инсталляции ППП и СУБД.

## **ОПК-9 Способен осваивать методики использования программных средств для решения практических задач**

**Знает:** особенности методики использования программных средств для решения профессиональных задач с применением нейросетевой технологии.

**Умеет**: анализировать технические требования в решению профессиональной задачи на предмет эффективности применения нейросетевой технологии, определять тип необходимой архитектуры нейронной сети, тестировать программное средство.

**Владеет**: способами описания методики использования программного средства для решения профессиональной задачи.

## **Место практики в структуре образовательной программы**

Учебная (эксплуатационная) практика (Б2.О.01.02(У)) относится к обязательной части.

## **Объем практики в зачетных единицах и ее продолжительности в неделях либо в академических или астрономических часах**

Объем в зачетных единицах **–** 3 Семестр **–** 4

Продолжительности в неделях либо в академических часах **–** 108 ч.

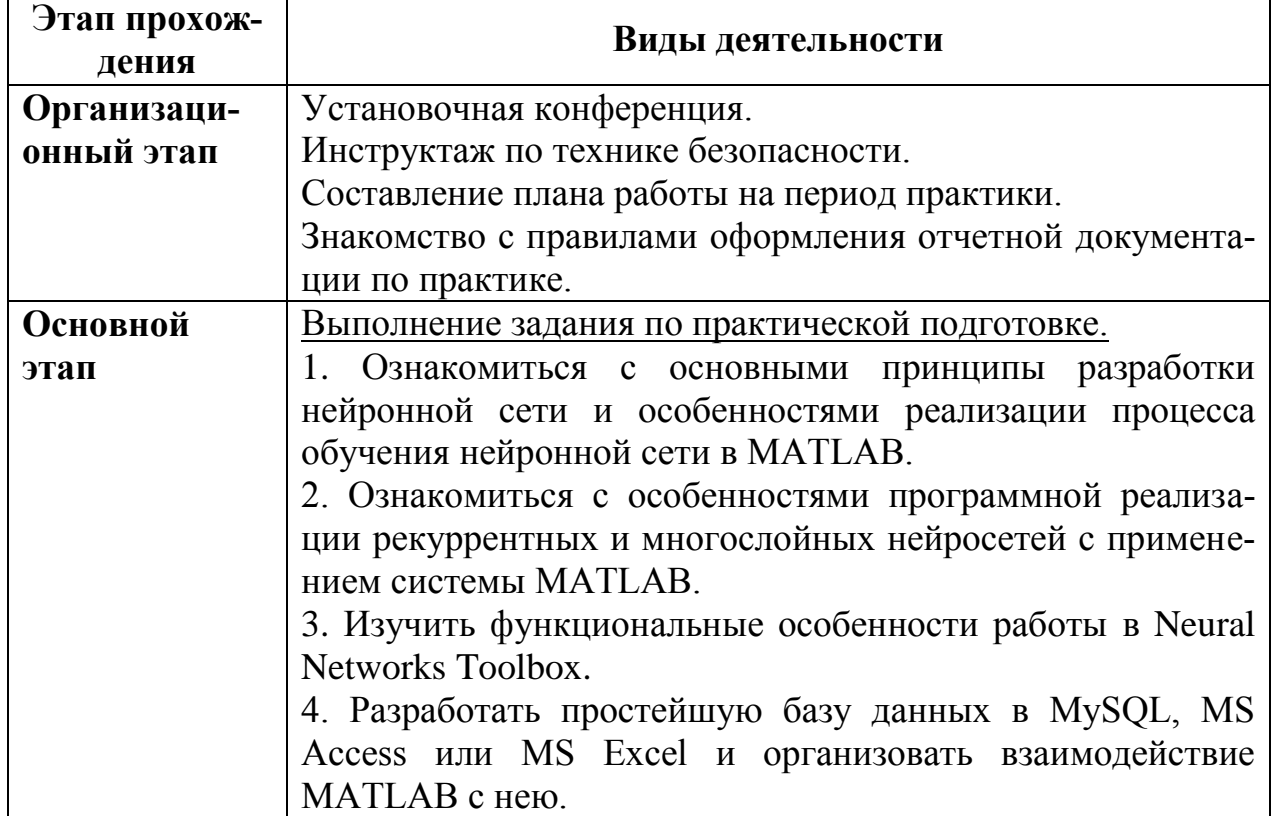

#### **Содержание практики**

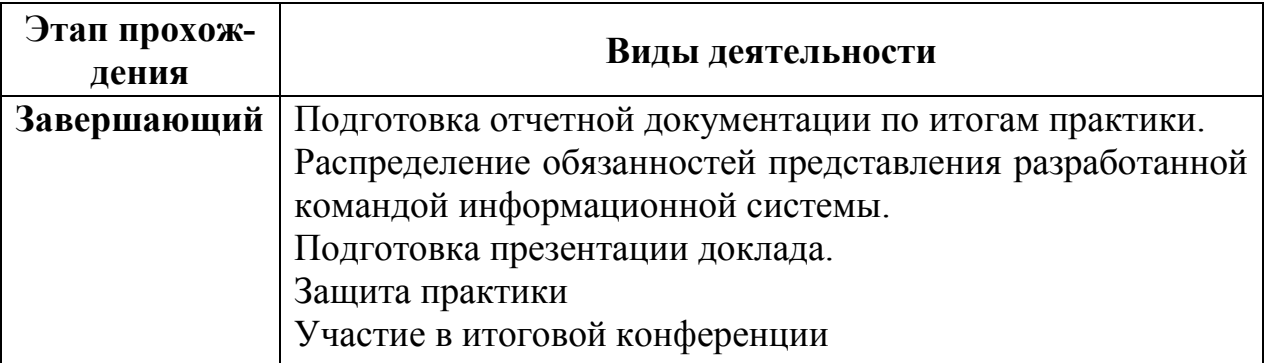

#### **Формы отчетности по практике**

Дневник учебной практики. Рабочий график (план) проведения практики Отчет о прохождении практики Аттестационный лист. Отзыв-характеристика руководителя практики.

После проверки руководителем практики материалы размещаются в виде портфолио в личном кабинете обучающегося.

## **Оценочные материалы для проведения промежуточной аттестации обучающихся по практике**

Оценочные материалы для проведения промежуточной аттестации обучающихся по практике утверждены протоколом заседания кафедры программного обеспечения и администрирования информационных систем от 26 августа 2020 г. № 1 и являются приложением к рабочей программе учебной практики.

## **Перечень учебной литературы и ресурсов сети "Интернет", необходимых для проведения практики**

1. Бабенко Л. К. Криптографическая защита информации: симметричное шифрование: Учебное пособие - М.: Издательство Юрайт, 2017. http://www.biblio- online.ru/book/6946C23 5-8650-4A29-B75B- 68E0EF829422

2. Кудрявцев В. Б., Гасанов Э. Э., Подколзин А. С. Интеллектуальные системы: Учебник и практикум для вузов - Москва: Юрайт, 2020.

3. Бессмертный И. А., Нугуманова А. Б., Платонов А. В. Интеллектуальные системы: Учебник и практикум для вузов - Москва: Юрайт, 2020.

4. Станкевич Л. А. Интеллектуальные системы и технологии: Учебник и практикум для вузов - Москва: Юрайт, 2020.

5. Сычев, О. А. Современные системы распределенного контроля версий [Электронный ресурс] : учебно-методическое пособие / Сычев О. А., Терехов Г. В. Волгоград : ВолгГТУ, 2018. 64 с. ISBN 978-5-9948-3089-5.

## **Перечень профессиональных баз данных и информационных справочных систем**

- 1. Каталог библиотеки КГУ. Режим доступа: http://195.93.165.10:2280
- 2. Электронная библиотека.- Режим доступа: http://elibrary.ru
- 3. Университетская информационная система «Россия» http://uisrussia.msu.ru
- 4. Электронная библиотечная система «КнигаФонд» − http://www.knigafund.ru/.
- 5. Электронная библиотечная система издательства «Лань» − http://e.lanbook.com/.
- *6.* Электронная библиотечная система « https://urait.ru/»

# **Материально-техническая база, необходимая для проведения практики**

Компьютерная аудитория (Р33/ЛК-203):

Apple iMac 21.5 Quad-Core i5 2.5 GHz/4GB/500GB/Radeon HD 6750M512MB/ Appele Mac OS X Lion (iChat-iTunes-QuickTime X) Apple iLife 11 (iPhoto-Movie-GarageBand-iWeb-iDVD)(с/бл. встроен в монитор) - 14 шт. Коммутатор 1U 19 RM D-Link DES-3026 24порта 100Мбит/сек – 1 шт. Парта – 8 шт. Стол комп. – 18 шт. Стул – 35 шт. Доска на колесах – 1 шт. Сейф – 1 шт. Жалюзи вертикальные тканевые – 3 шт.

Аудитория для самостоятельной работы (Р33/ЛК-146):

Моноблок (MSI MS-A912) – 27 шт. Моноблок (ASUS ET2220I) – 13 шт Стол – 61 шт. Стул – 162 шт.

# **Программное обеспечение и Интернет-ресурсы**

- 1. Microsoft Windows 7 (Open License: 47818817)
- 2. Microsoft Office 2007 (OpenLicense: 43136274)
- 3. Acrobat Reader (Бесплатное программное обеспечение )
- 4. Google Chrome (Свободная лицензия BSD)
- 5. 7-Zip (Свободная лицензия GNU LGPL).
- 6. PyCharm Community свободная лицензия Apache License 2.0 январь 2004;
- 7. Wing IDE Personal Wing Personal License;
- 8. Веб-сервис для хостинга IT-проектов и их совместной разработки <https://github.com/>
- 9. Веб-инструмент жизненного цикла DevOps с открытым исходным кодом - <https://gitlab.com/>
- 10. ППП MatLab

Практика для обучающихся с ограниченными возможностями здоровья и инвалидов проводится с учетом особенностей их психофизического развития, индивидуальных возможностей и состояния здоровья.

*Вид практики:* Учебная *Тип практики* Технологическая (проектно-технологическая) практика *Способ проведения* Стационарная *Форма проведения* Непрерывная

**Перечень планируемых результатов обучения при прохождении практики, соотнесенных с планируемыми результатами освоения образовательной программы**

**ОПК-4 Способен участвовать в разработке стандартов, норм и правил, а также технической документации, связанной с профессиональной деятельностью**

**Знает:** основные стандарты оформления технической документации при проектировании и реализации программного средства.

**Умеет:** анализировать стандарты оформления технической документации.

**Владеет:** методами оформления технической документации, адресованной другим специалистам при решении задач профессиональной деятельности.

## **ОПК-6 Способен разрабатывать бизнес-планы и технические задания на оснащение отделов, лабораторий, офисов компьютерным и сетевым оборудованием**

**Знает**: современные принципы формирования и структуру бизнеспланов и технических заданий для решения профессиональных задач.

**Умеет**: разрабатывать бизнес-планы развития IT, составлять технические задания для решения задач в области цифрового развития.

**Владеет**: навыками разработки технических заданий и бизнес-планов развития IT.

## **ОПК-8 Способен разрабатывать алгоритмы и программы, пригодные для практического применения**

**Знает**: современные методы разработки алгоритмов и программ, использующихся при разработке интеллектуальных систем.

**Умеет**: умеет анализировать техническую документацию по разработке алгоритмов и программ, применяемых при решении профессиональных задач.

**Владеет**: навыками разработки алгоритмов и программ, применяемых при решении профессиональных задач.

## **Место практики в структуре образовательной программы**

Учебная (технологическая (проектно-технологическая)) практика (Б2.О.01.03(У)) относится к обязательной части.

# **Объем практики в зачетных единицах и ее продолжительности в неделях либо в академических или астрономических часах**

Объем в зачетных единицах **– 6** Семестр **–** 6 Продолжительности в неделях либо в академических часах **–** 216 ч.

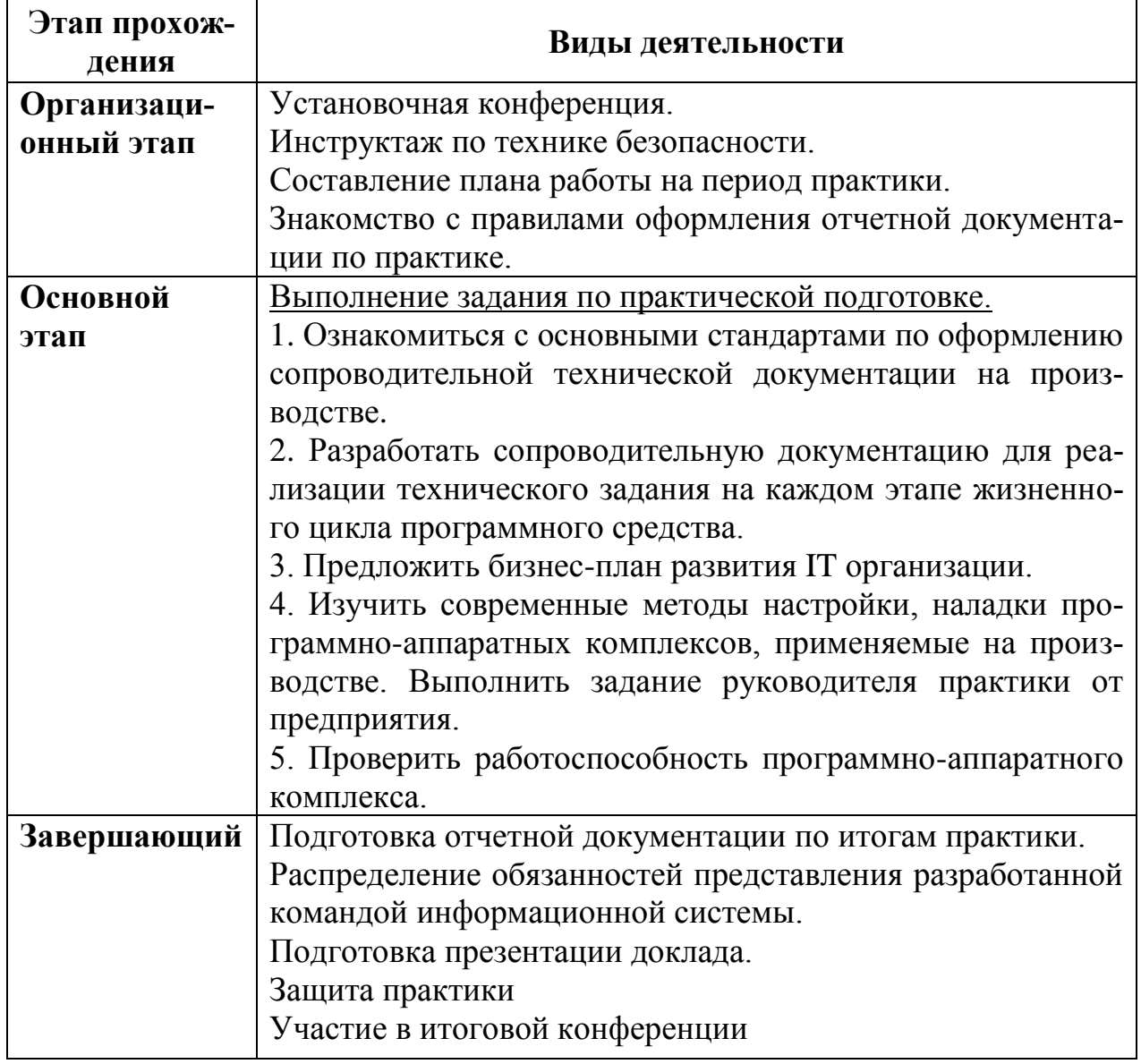

#### **Содержание практики**

#### **Формы отчетности по практике**

Дневник учебной практики.

Рабочий график (план) проведения практики Отчет о прохождении практики Аттестационный лист. Отзыв-характеристика руководителя практики.

После проверки руководителем практики материалы размещаются в виде портфолио в личном кабинете обучающегося.

## **Оценочные материалы для проведения промежуточной аттестации обучающихся по практике**

Оценочные материалы для проведения промежуточной аттестации обучающихся по практике утверждены протоколом заседания кафедры программного обеспечения и администрирования информационных систем от 26 августа 2020 г. № 1 и являются приложением к рабочей программе учебной (технологическая (проектно-технологическая)) практики.

## **Перечень учебной литературы и ресурсов сети "Интернет", необходимых для проведения практики**

1. Бабенко Л. К. Криптографическая защита информации: симметричное шифрование: Учебное пособие - М.: Издательство Юрайт, 2017. http://www.biblio- online.ru/book/6946C23 5-8650-4A29-B75B- 68E0EF829422

2. Кудрявцев В. Б., Гасанов Э. Э., Подколзин А. С. Интеллектуальные системы: Учебник и практикум для вузов - Москва: Юрайт, 2020.

3. Бессмертный И. А., Нугуманова А. Б., Платонов А. В. Интеллектуальные системы: Учебник и практикум для вузов - Москва: Юрайт, 2020.

4. Станкевич Л. А. Интеллектуальные системы и технологии: Учебник и практикум для вузов - Москва: Юрайт, 2020.

5. Сычев, О. А. Современные системы распределенного контроля версий [Электронный ресурс] : учебно-методическое пособие / Сычев О. А., Терехов Г. В. Волгоград : ВолгГТУ, 2018. 64 с. ISBN 978-5-9948-3089-5.

## **Перечень профессиональных баз данных и информационных справочных систем**

- 1. Каталог библиотеки КГУ. Режим доступа: http://195.93.165.10:2280
- 2. Электронная библиотека.- Режим доступа: http://elibrary.ru
- 3. Университетская информационная система «Россия» http://uisrussia.msu.ru
- 4. Электронная библиотечная система «КнигаФонд» − http://www.knigafund.ru/.
- 5. Электронная библиотечная система издательства «Лань» − http://e.lanbook.com/.
- *6.* Электронная библиотечная система « https://urait.ru/»

**Материально-техническая база, необходимая для проведения практики**

Компьютерная аудитория (Р33/ЛК-203):

Apple iMac 21.5 Quad-Core i5 2.5 GHz/4GB/500GB/Radeon HD 6750M512MB/ Appele Mac OS X Lion (iChat-iTunes-QuickTime X) Apple iLife 11 (iPhoto-Movie-GarageBand-iWeb-iDVD)(с/бл. встроен в монитор) - 14 шт. Коммутатор 1U 19 RM D-Link DES-3026 24порта 100Мбит/сек – 1 шт. Парта – 8 шт.  $C$ тол комп $-18$  шт. Стул – 35 шт. Доска на колесах – 1 шт. Сейф – 1 шт. Жалюзи вертикальные тканевые – 3 шт.

Аудитория для самостоятельной работы (Р33/ЛК-146):

Моноблок (MSI MS-A912) – 27 шт. Моноблок (ASUS ET2220I) – 13 шт Стол – 61 шт. Стул – 162 шт.

# **Программное обеспечение и Интернет-ресурсы**

- 1. Microsoft Windows 7 (Open License: 47818817)
- 2. Microsoft Office 2007 (OpenLicense: 43136274)
- 3. Acrobat Reader (Бесплатное программное обеспечение )
- 4. Google Chrome (Свободная лицензия BSD)
- 5. 7-Zip (Свободная лицензия GNU LGPL).
- 6. PyCharm Community свободная лицензия Apache License 2.0 январь 2004;
- 7. Wing IDE Personal Wing Personal License;
- 8. Веб-сервис для хостинга IT-проектов и их совместной разработки <https://github.com/>
- 9. Веб-инструмент жизненного цикла DevOps с открытым исходным кодом - https://gitlab.com/

Практика для обучающихся с ограниченными возможностями здоровья и инвалидов проводится с учетом особенностей их психофизического развития, индивидуальных возможностей и состояния здоровья.